# **Packages - Bug #520**

# **Annoyance and Bug in Iceweasel**

2014-05-01 10:59 PM - icarious

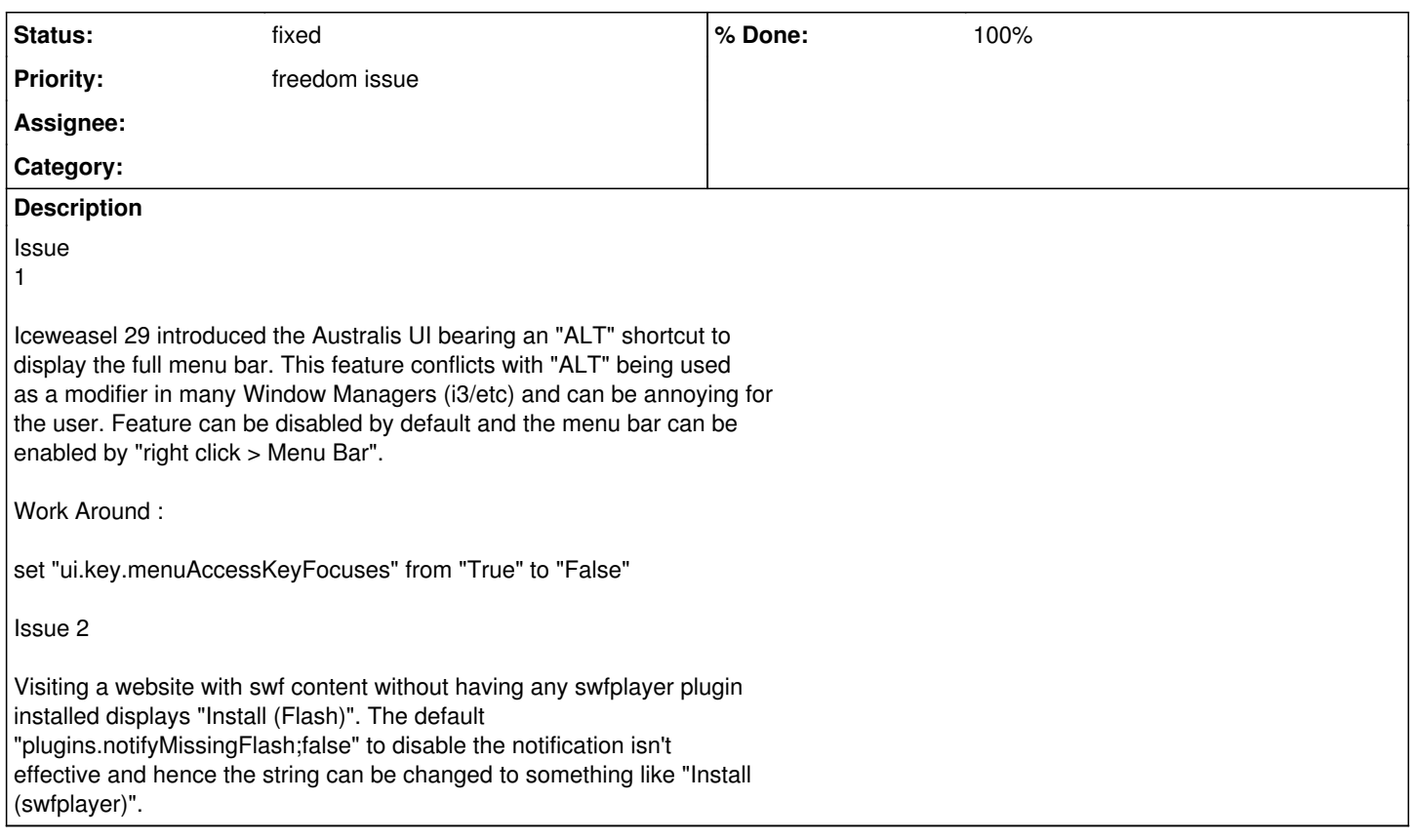

### **History**

#### **#1 - 2014-05-01 11:03 PM - Anonymous**

*- Status changed from open to in progress*

# **#2 - 2014-05-02 03:16 AM - Anonymous**

*- Status changed from in progress to fixed*

### **#3 - 2014-05-02 03:49 AM - Anonymous**

- *Description updated*
- *Status changed from fixed to open*

back again to "open" status because there are more freedom issues to be checked

#### **#4 - 2014-05-02 11:52 PM - icarious**

## Issue 3

Clicking on "Menu -> Add-ons -> Plugins -> Check to see if your plugins are up to date" redirects to https://www.mozilla.org/en-GB/plugincheck/. If the user has a Browser plugin like "gecko-mediaplayer" to play media in the browser, the page wrongly detects the plugin to be the non-free plugins from apple/adobe respectively and asking to visit the respective websites "apple.com/ etc" to update the plugin if it is out of date.

Possible Solutions :

1) Set it to blank by removing the entry.

2) Add fsf plugins directory to promote 100% free browser plugins.

3) Display a string "This Browser is Free Software" with a URL redirection to the gnu project.

## **#5 - 2014-05-03 11:37 AM - Anonymous**

*- Status changed from open to fixed*

# iceweasel-libre-1:29.0.deb1-3 has been released with the related fixes [0]

[0]: <https://projects.parabolagnulinux.org/abslibre.git/commit/?id=cd9336f5361349bfb0a4ba921f43079c5bfa05d8>

# **#6 - 2014-05-03 11:37 AM - Anonymous**

*- Priority changed from bug to freedom issue*